## Student QuickStart Guide - ARIS

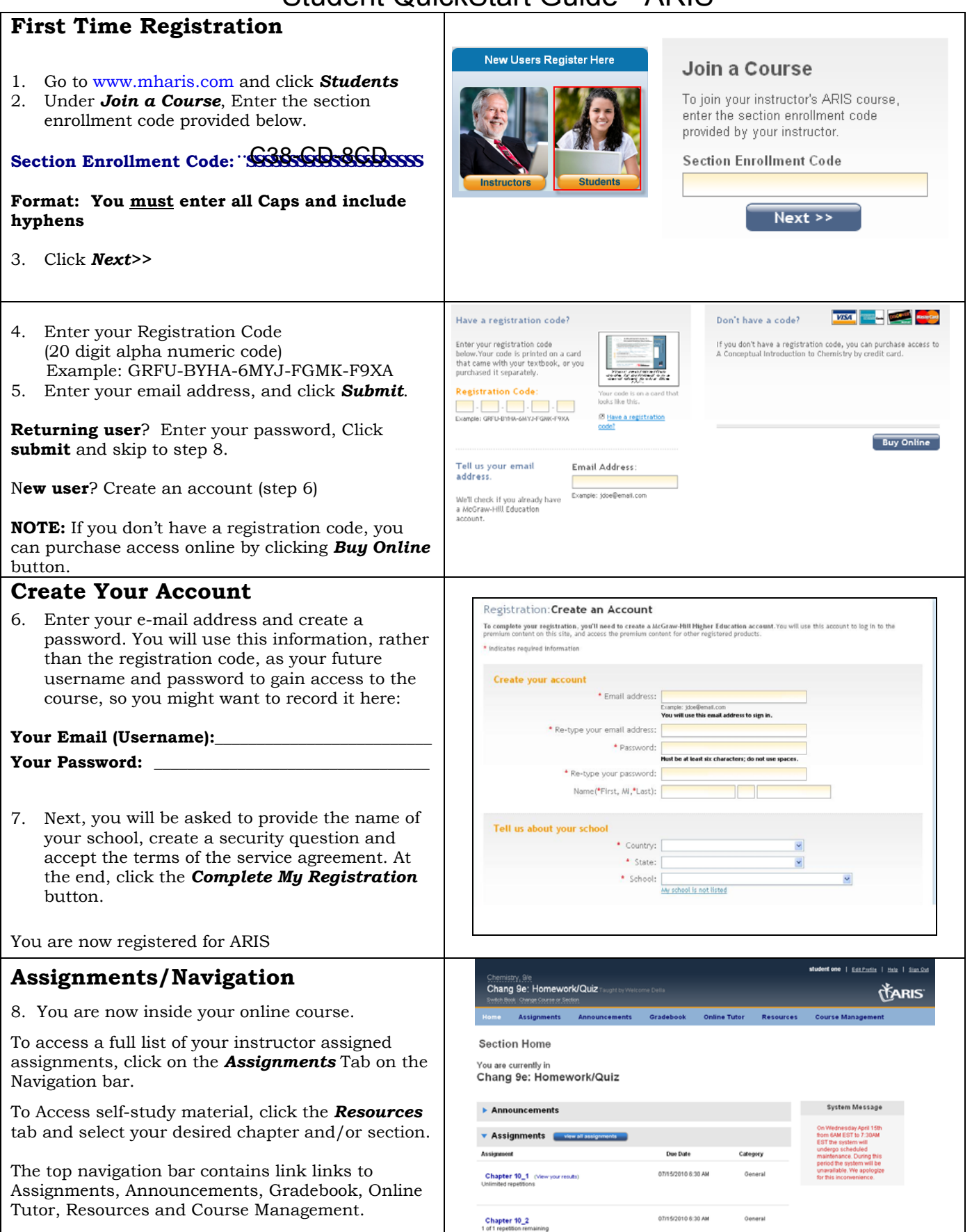